## QuAPI: Adding Assumptions to Non-Assuming SAT & QBF Solvers

#### Maximilian Heisinger, Martina Seidl, Armin Biere

Institute for Symbolic AI, Johannes Kepler University Linz, Austria

2022-09-14

1/14 - 1/14 - 1/14 - 1/14 - 1/14 - 1/14 - 1/14 - 1/14 - 1/14 - 1/14 - 1/14 - 1/14 - 1/14 - 1/14 - 1

Formulas are given in the (Q)DIMACS format and are in CNF. Assumptions may be applied to a formula  $F$  by setting some variables in F to known values.

Solvers are any given executable that reads (Q)DIMACS from STDIN using standard (or wrapped) C functions like getc.

4 ロ ト 4 周 ト 4 ヨ ト ィヨ ト ニヨー インページ 2/14

#### Some Preliminaries and a Spoiler

Formulas are given in the (Q)DIMACS format and are in CNF.

Assumptions may be applied to a formula  $F$  by setting some variables in F to known values.

Solvers are any given executable that reads (Q)DIMACS from STDIN using standard (or wrapped) C functions like getc.

4 ロ ▶ 4 @ ▶ 4 할 ▶ 4 할 ▶ | 할 | ⊙Q @ | 2/14

QuAPI wraps any given solver binary and adds assumption-based reasoning support, without additional solver-specific efforts.

### **Motivating Example**

test.dimacs contains a trivial formula with just one variable:

K ロ ▶ K @ ▶ K 할 ▶ K 할 ▶ → 할 → ⊙ Q Q → 3/14

p cnf 1 1  $1 \quad \emptyset$ 

quapify "test.dimacs"

#### **Motivating Example**

we add assumptions using -a <int+>

quapify "test.dimacs" -a 1 -a -1

(ロ) (@) (할) (할) (할) 할 990 3/14

everything after  $-$  is the solver binary to be executed, including optional arguments

quapify "test.dimacs"  $-a$  1  $-a$   $-1$   $-c$  cage

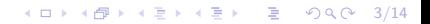

setting  $x = \top$  lets the formula trivially evaluate to  $\top$ 

quapify "test.dimacs" -a 1 -a -1 -- caqe 979423 0.000979 10 0

K ロ ▶ K @ ▶ K 할 ▶ K 할 ▶ → 할 → 9 Q @ - 3/14

setting  $x = \top (x = \bot)$  lets the formula trivially evaluate to  $\top (\bot)$ 

4 ロ ▶ 4 @ ▶ 4 혼 ▶ 4 혼 ▶ □ 혼 → ⊙ 9 (연 - 3/14)

quapify "test.dimacs" -a 1 -a -1 -- caqe 979423 0.000979 10 0 924825 0.000925 20 1

applying -p also echoes out the applied assumption for each result

K ロ ▶ K @ ▶ K 할 ▶ K 할 ▶ → 할 → 9 Q @ - 3/14

```
quapify "test.dimacs" -a 1 -a -1 -p - caqe
979423 0.000979 10 0 1
924825 0.000925 20 1 -1
```
 $\triangleright$  We took the QBF solver *caqe* (written in Rust) as a binary executable,

4 ロ ▶ 4 @ ▶ 4 할 ▶ 4 할 ▶ → 할 → 9 Q @ + 4/14

 $\triangleright$  We took the QBF solver *caqe* (written in Rust) as a binary executable,

4 ロ ▶ 4 @ ▶ 4 할 ▶ 4 할 ▶ → 할 → 9 Q @ + 4/14

 $\triangleright$  gave it a formula in DIMACS format,

 $\triangleright$  We took the QBF solver *caqe* (written in Rust) as a binary executable,

4 ロ ▶ 4 @ ▶ 4 할 ▶ 4 할 ▶ → 할 → 9 Q @ + 4/14

- $\triangleright$  gave it a formula in DIMACS format,
- $\triangleright$  and solved it under two different assumptions,

 $\triangleright$  We took the QBF solver *cage* (written in Rust) as a binary executable,

4/ 미 → 4/ 4/ 4/ 4/ 4/ 3 → 4/ 3 → 4/ 4/ 4/ 3 → 4/ 4/ 3 → 4/ 5 → 4/ 5 → 4/ 5 → 4/ 5 → 4/ 5 → 4/ 5 → 4/ 5 → 4/ 5 → 4/ 5 → 4/ 5 → 4/ 5 → 4/ 5 → 4/ 5 → 4/ 5 → 4/ 5 → 4/ 5 → 4/ 5 → 4/ 5 → 4/ 5 → 4/ 5 → 4/ 5 → 4/ 5 → 4/ 5 → 4/

- $\triangleright$  gave it a formula in DIMACS format,
- $\triangleright$  and solved it under two different assumptions,
- $\triangleright$  without executing the binary multiple times!

- $\triangleright$  We took the QBF solver *cage* (written in Rust) as a binary executable,
- $\triangleright$  gave it a formula in DIMACS format,
- $\triangleright$  and solved it under two different assumptions,
- $\triangleright$  without executing the binary multiple times!

 $\Rightarrow$  generic assumption-based reasoning, interactively or as a library

Just use a solver's API!

1. Some solvers, especially in QBF (e.g. caqe or Rareqs), do not have APIs.

4 ロ ▶ 4 @ ▶ 4 할 ▶ 4 할 ▶ → 할 → 9 Q @ + 5/14

#### Just use a solver's API!

- 1. Some solvers, especially in QBF (e.g. caqe or Rareqs), do not have APIs.
- 2. Different solving paradigms and algorithms may complement each other.

4 ロ ▶ 4 @ ▶ 4 할 ▶ 4 할 ▶ | 할 | + 9 Q @ + 5/14

#### Just use a solver's API!

- 1. Some solvers, especially in QBF (e.g. caqe or Rareqs), do not have APIs.
- 2. Different solving paradigms and algorithms may complement each other.

4 ロ ▶ 4 @ ▶ 4 할 ▶ 4 할 ▶ → 할 → 9 Q @ + 5/14

3. No unifying interface (IPASIR doesn't implement unified dispatching).

```
quapi_solver *s = quapi_init("cape", /* solver path */NULL, /* argy */NULL, /* envp */2. /* variables */2, /* clauses */1, /* number of assumed vars n */NULL , /* SAT regex */
                           NULL /* UNSAT regex */) ;
```

```
quapi_solver *s = quapi_init("cape", /* solver path */NULL, /* argy */NULL, /* envp */2. /* variables */2, /* clauses */1. /* number of assumed vars n */NULL , /* SAT regex */
                             NULL /* UNSAT regex */) ;
quapi_quantify (s, -1); /* \forall x_1 */quapi_quantify (s, 2); /* \exists x_2 */
```

```
quapi solver *s = quapi init (" cage", /* solver path */
                                NULL, /* argy */NULL, /* envp *2. /* variables */2, /* clauses */1. /* number of assumed vars n */NULL , /* SAT regex */
                                NULL /* UNSAT regex */) ;
quapi_quantify (s, -1); /* \forall x_1 */
quapi_quantify (s, 2); /* \exists x_2 */quapi_add (s, 1), quapi_add (s, -2), quapi_add (s, 0); /* x_1 \vee \neg x_2 */
quapi_add (s, -1), quapi_add (s, 2), quapi_add (s, 0); /\star \neg x_1 \vee x_2 \not\star
```

```
quapi solver *s = quapi init (" cage", /* solver path */
                                NULL, /* argy */NULL, /* envp *2. /* variables */2, /* clauses */1. /* number of assumed vars n */NULL , /* SAT regex */
                                NULL /* UNSAT regex */) ;
quapi_quantify (s, -1); /* \forall x_1 */
quapi_quantify (s, 2); /* \exists x_2 */quapi_add (s, 1), quapi_add (s, -2), quapi_add (s, 0); /* x_1 \vee \neg x_2 */
quapi_add (s, -1), quapi_add (s, 2), quapi_add (s, 0); /\star \neg x_1 \vee x_2 \not\starquapi_assume (s, 1); /* assume x_1 to be true */
```

```
quapi solver *s = quapi init (" cage", /* solver path */
                               NULL, /* argy */NULL, /* envp *2. /* variables */2, /* clauses */1. /* number of assumed vars n */NULL , /* SAT regex */
                               NULL /* UNSAT regex */) ;
quapi_quantify (s, -1); /* \forall x_1 */
quapi_quantify (s, 2); /* \exists x_2 */quapi_add (s, 1), quapi_add (s, -2), quapi_add (s, 0); /* x_1 \vee \neg x_2 */
quapi_add (s, -1), quapi_add (s, 2), quapi_add (s, 0); /\star \neg x_1 \vee x_2 \not\starquapi_assume (s, 1); /* assume x_1 to be true */
int status = quapi_solve(s); /* wait for results */assert ( status == 10) : /* solved! */
```

```
quapi solver *s = quapi init (" cage", /* solver path */
                               NULL, /* argy */NULL, /* envp *2. /* variables */2, /* clauses */1. /* number of assumed vars n */NULL , /* SAT regex */
                               NULL /* UNSAT regex */) ;
quapi_quantify (s, -1); /* \forall x_1 */
quapi_quantify (s, 2); /* \exists x_2 */quapi_add (s, 1), quapi_add (s, -2), quapi_add (s, 0); /* x_1 \vee \neg x_2 */
quapi_add (s, -1), quapi_add (s, 2), quapi_add (s, 0); /\star \neg x_1 \vee x_2 \not\starquapi_assume (s, 1); /* assume x_1 to be true */
int status = quapi_solve(s); /* wait for results */assert ( status == 10) : /* solved! */
quapi_assume (s, -1); /* assume x_1 to be false */
status = quapi solve (s): /* wait for results */
assert (status == 10); /* solved again! */
```

```
quapi solver *s = quapi init (" cage", /* solver path */
                               NULL, /* argy */NULL, /* envp *2. /* variables */2, /* clauses */1. /* number of assumed vars n */NULL , /* SAT regex */
                               NULL /* UNSAT regex */) ;
quapi_quantify (s, -1); /* \forall x_1 */
quapi_quantify (s, 2); /* \exists x_2 */quapi_add (s, 1), quapi_add (s, -2), quapi_add (s, 0); /* x_1 \vee \neg x_2 */
quapi_add (s, -1), quapi_add (s, 2), quapi_add (s, 0); /\star \neg x_1 \vee x_2 \not\starquapi_assume (s, 1); /* assume x_1 to be true */
int status = quapi_solve(s); /* wait for results */assert ( status == 10) : /* solved! */
quapi_assume (s, -1); /* assume x_1 to be false */
status = quapi solve (s): /* wait for results */
assert (status == 10); /* solved again! */
quapi release (s): /* release resources at the end */
```
#### The Two Pillars of QuAPI

"Combining LD PRELOAD hacking with fork"

4 ロ ▶ 4 @ ▶ 4 할 ▶ 4 할 ▶ | 할 | + 9 Q @ | 7/14

### The Two Pillars of QuAPI

"Combining LD PRELOAD hacking with fork"

4 ロ ▶ 4 @ ▶ 4 할 ▶ 4 할 ▶ → 할 → 9 Q @ - 7/14

#### **LD PRELOAD**

- $\blacktriangleright$  Environment variable
- $\blacktriangleright$  Tells the linker 1d to load symbols from a shared object (.so) before other ones
- $\blacktriangleright$  Makes overriding symbols possible

### The Two Pillars of QuAPI

#### "Combining LD PRELOAD hacking with fork"

#### **LD PRELOAD**

- $\blacktriangleright$  Environment variable
- **I** Tells the linker 1d to load symbols from a shared object (.so) before other ones
- $\blacktriangleright$  Makes overriding symbols possible

#### **fork**

- $\triangleright$  Copies the current process into two
- $\triangleright$  Copies (copy-on-writes) a process' memory and whole runtime state as-well
- $\blacktriangleright$  Keeps file descriptors open (unless opted out)

1. Override a solver's read with the one provided by QuAPI using LD\_PRELOAD,

4 ロ ▶ 4 @ ▶ 4 할 ▶ 4 할 ▶ | 할 | + 9 Q Q + 8/14

1. Override a solver's read with the one provided by QuAPI using LD\_PRELOAD,

4 ロ ▶ 4 @ ▶ 4 할 ▶ 4 할 ▶ | 할 | + 9 Q Q + 8/14

2. feed it with re-stringified (Q)DIMACS,

- 1. Override a solver's read with the one provided by QuAPI using LD\_PRELOAD,
- 2. feed it with re-stringified (Q)DIMACS,
- 3. fork the fully initialized solver factory process once for every time assumptions are applied,

4 ロ ▶ 4 @ ▶ 4 할 ▶ 4 할 ▶ → 할 → 9 Q @ + 8/14

- 1. Override a solver's read with the one provided by QuAPI using LD\_PRELOAD,
- 2. feed it with re-stringified (Q)DIMACS,
- 3. fork the fully initialized solver factory process once for every time assumptions are applied,

4 ロ ▶ 4 @ ▶ 4 할 ▶ 4 할 ▶ → 할 → 9 Q @ + 8/14

4. and return the result to the grandparent process.

## QuAPI Control Flow in More Detail

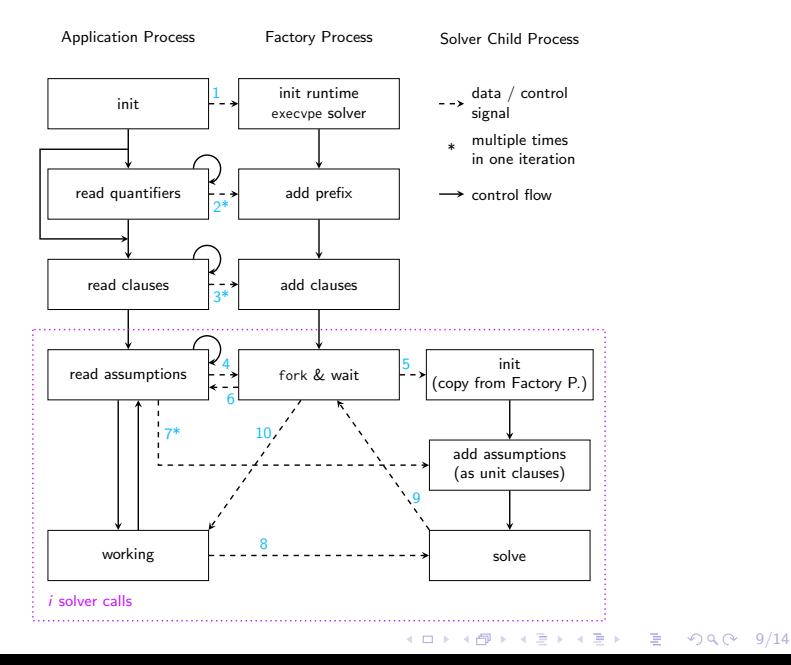

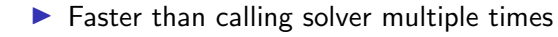

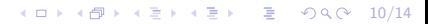

- $\blacktriangleright$  Faster than calling solver multiple times
- $\blacktriangleright$  Even when a solver is just reading from a RAM-disk.

4 ロ ▶ 4 御 ▶ 4 重 ▶ 4 重 ▶ │ 重 │ ◆ 9 Q ① | 10/14

- $\blacktriangleright$  Faster than calling solver multiple times
- $\blacktriangleright$  Even when a solver is just reading from a RAM-disk.
- $\triangleright$  Can be faster for even just one assumption (more efficient parsing, inter-process-communication and stringification).

10/14

- $\blacktriangleright$  Faster than calling solver multiple times
- $\triangleright$  Even when a solver is just reading from a RAM-disk.
- $\triangleright$  Can be faster for even just one assumption (more efficient parsing, inter-process-communication and stringification).
- $\triangleright$  More speedup the faster each assumption is solved (i.e. the easier the problem), the larger the problems are, and the more assumptions are applied.

#### Speedup Summary Plot

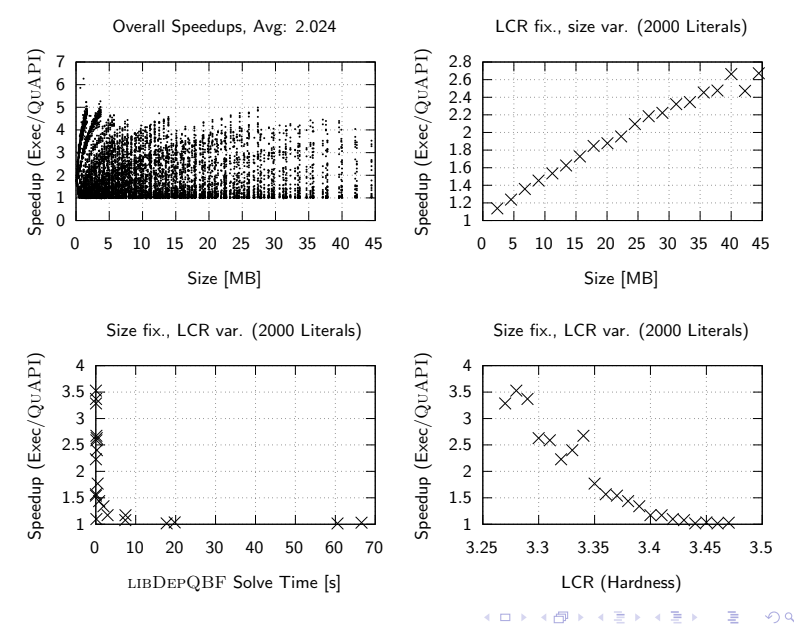

 $990 - 11/14$ 

Using QuAPI in Your Projects

Available under MIT license at:

# [github.com/maximaximal/QuAPI](https://github.com/maximaximal/quapi)

4 ロ ▶ 4 御 ▶ 4 重 ▶ 4 重 ▶ │ 重 │ ◆ 9 Q ① │ 12/14│

#### Overhead in Writing Formulas

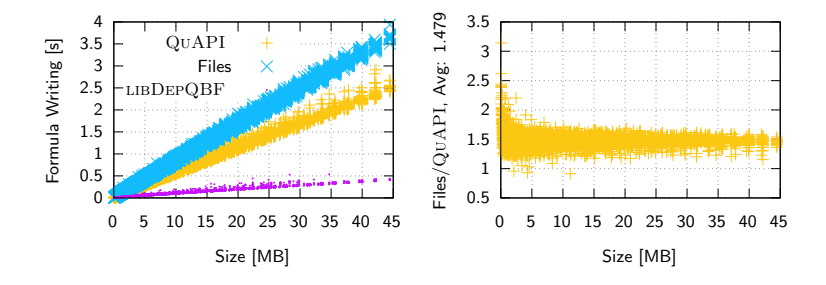

イロト イ部 トイ君 トイ君 ト 高山  $990 - 13/14$ 

#### Overhead in Applying Assumptions

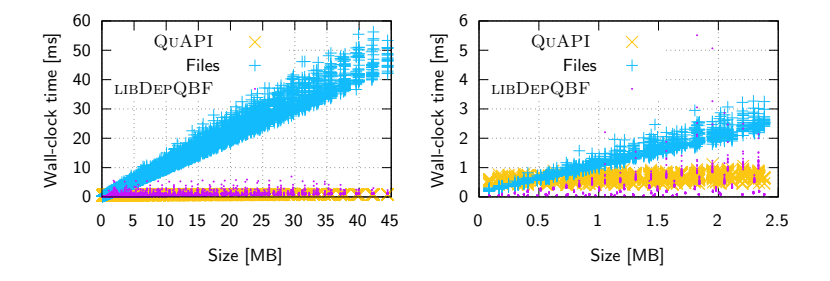

イロト 不優 トメ 差 トメ 差 ト È  $299$ 14/14